# **E**surie C **Résumé d'hospitalisation après une psychose aiguë**

**But du document :** Ce document est une liste de vérification de l'information à regrouper et à communiquer à l'équipe de soins communautaire ou externe.

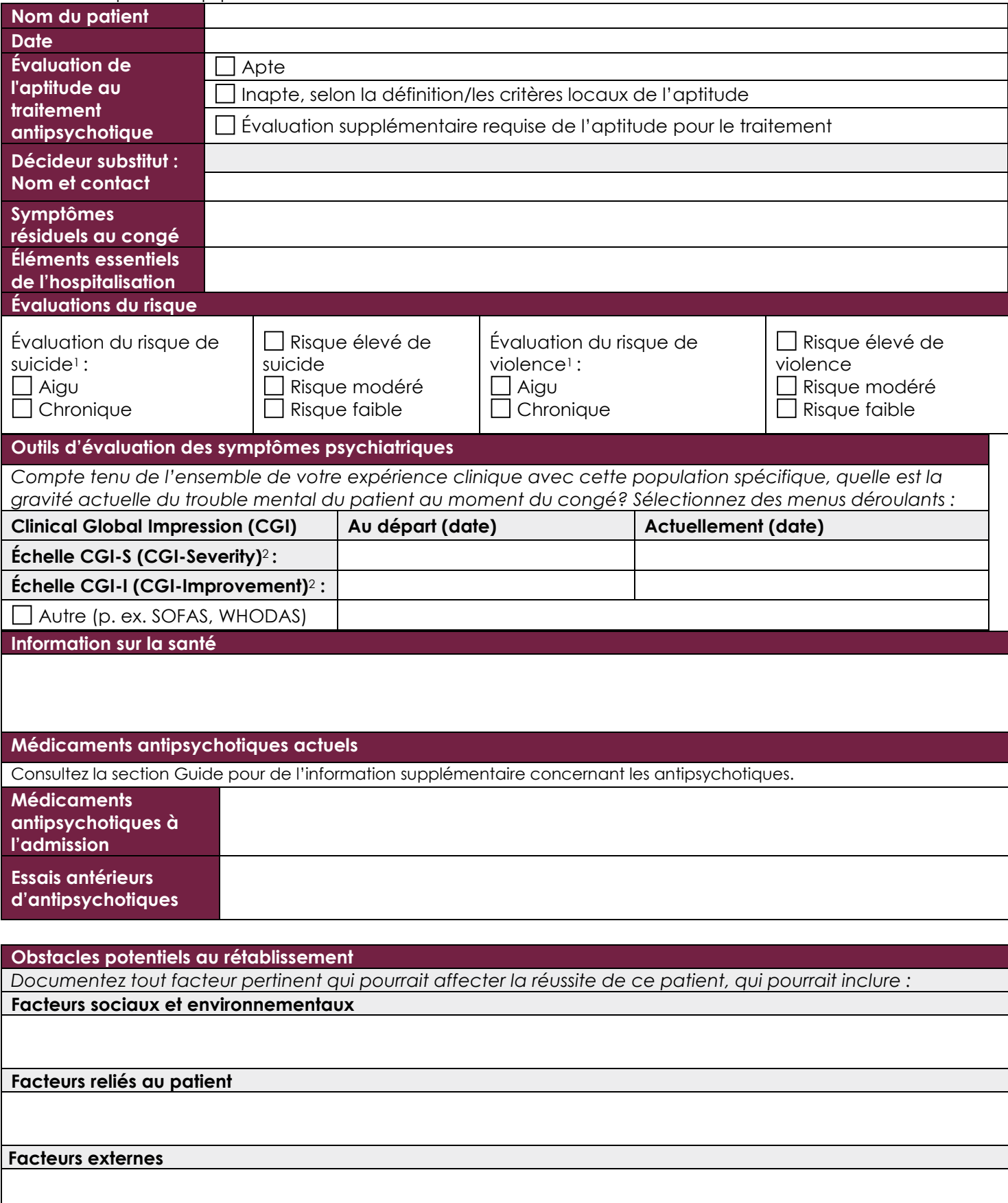

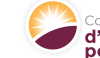

# **E**surie C **Résumé d'hospitalisation après une psychose aiguë**

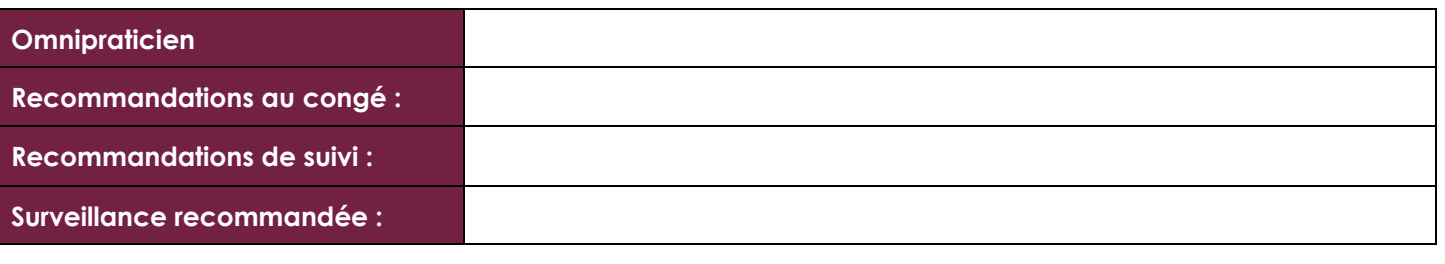

### **Guide**

Les transitions des soins aigus sont des moments importants qui peuvent engendrer un risque de rupture dans les soins d'un patient et de perte ou de mauvaise communication d'information essentielle. Il est important que les personnes atteintes de psychose qui quittent les soins aigus aient l'information structurée pour permettre de la partager facilement avec les soignants dans la communauté<sup>1</sup>. On recommande un suivi dans les 7 jours suivant le congé de l'interne6.

Les lignes directrices recommandent d'inclure au plan de traitement les signes de rechute, les critères observés associés au risque de suicide, les objectifs personnels de rétablissement, les contacts pour obtenir du soutien, les ressources en cas de crise, les conditions de logement, le budget et les prestations, la tenue du budget personnel, les réseaux sociaux et d'aide, les activités scolaires, professionnelles et sociales, les détails de la médication, le plan de traitement et de soutien, les besoins liés à la santé physique (incluant la promotion de la santé et l'information sur la contraception) et la date de révision du plan de traitement7.

On recommande de favoriser les antipsychotiques atypiques pour le traitement des patients atteints de psychose précoce3, et que les antipsychotiques injectables à longue durée d'action (APAP) soient offerts à toutes les phases du trouble psychotique, incluant le stade initial<sup>4,5</sup>. Pour remédier aux taux élevés d'observance partielle ou de non-observance chez les patients atteints de psychose précoce, on doit privilégier les médicaments ayant une formulation à longue durée d'action5. Si le CGI-I est 1 ou 2, envisagez des interventions psychosociales, incluant le traitement pour le trouble de l'usage d'une substance, et envisagez un APAP pour une stabilisation à long terme. Si le CGI-I est > 2, envisagez des interventions psychosociales, incluant le traitement du trouble de l'usage d'une substance, envisager un changement de médication ou un APAP pour des enjeux d'observance. La clozapine devrait être envisagée chez les patients qui n'ont pas répondu à deux essais adéquats antérieurs d'antipsychotiques<sup>6,5</sup>.

### **Resources**

Les ressources suivantes sont disponibles sur le site Web de *ippcanada.org* :

- [Outil pour le choix d'un traitement antipsychotique](https://vivomap.ca/lib/surveyStandalone/psychosis.php)
- [Outil OPTIMA](http://epicanada.org/wp-content/uploads/2017/03/M238-OPTIMA-Patient-decision-aid-Questionnaire-FINAL_no-numbers.pdf) pour aborder les APAP avec les patients
- [Outil de suivi des effets secondaires des antipsychotiques \(TMAS\)](http://epicanada.org/project/tool-for-monitoring-antipsychotic-side-effects/)
- [L'échelle d'évaluation du risque de rechute en psychose précoce \(SEPRRA\)](http://epicanada.org/project/relapse-risk-assessment/)
- [Outil iHOPE de discussion avec les patients récemment diagnostiqués](http://epicanada.org/news/ihope-tool/)
- Formulaires d'ordonnances standardisées, disponibles au [https://ippcanada.org/ressource/formulaires-dordonnance](https://ippcanada.org/ressource/formulaires-dordonnance-standardisees/)[standardisees/](https://ippcanada.org/ressource/formulaires-dordonnance-standardisees/)
	- o Formulaire d'ordonnances standardisées pour l'instauration du traitement dans les phases précoces des troubles psychotiques
	- o Formulaire d'ordonnances standardisées pour l'optimisation du traitement dans les phases précoces des troubles psychotiques
	- o Formulaire d'ordonnances standardisées pour l'instauration de la clozapine
	- o Cannabis et phase précoce des troubles psychotiques

#### **References**

2. Guy W, ed. *ECDEU Assessment Manual for Psychopharmacology*. Rockville, Maryland: U.S. Department of Health, Education, and Welfare; 1976. 3. Canadian Psychiatric Association. Clinical practice guidelines. Treatment of schizophrenia. *Can J Psychiatry*. 2005;50(13 Suppl 1):7S-57S.

<sup>7.</sup> Ongoing care for adults with psychosis or schizophrenia - NICE Pathways. http://pathways.nice.org.uk/pathways/psychosis-and-schizophrenia/ongoing-care-for-adults-withpsychosis-or-schizophrenia#content=view-node:nodes-interventions-for-promoting-recovery. Accessed October 11, 2017.

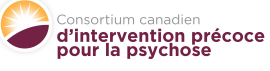

<sup>1.</sup> Addington D, Abidi S, Garcia-Ortega I, Honer WH, Ismail Z. Guidelines for the assessment and diagnosis of patients with schizophrenia spectrum and other psychotic disorders. *The Canadian Journal of Psychiatry*. 2017;62(9):594-603. doi:10.1177/0706743717719899

<sup>4.</sup> Addington D, Pringsheim T, Abidi S, et al. Canadian Schizophrenia Guidelines. *Can J Psychiatry*. 2017;62(9):586-683.

<sup>5.</sup> Remington G, Addington D, Honer W, Ismail Z, Raedler T, Teehan M. Canadian Schizophrenia Guidelines for the Pharmacotherapy of Schizophrenia in Adults. *The Canadian Journal of Psychiatry*. 2017;62(9):604-616. doi:10.1177/0706743717720448

<sup>6.</sup> Health Quality Ontario (HQO). *Schizophrenia Care for Adults in Hospitals*. Ontario: Ontario Long Term Care Association; 2016. http://www.hqontario.ca/Evidence-to-Improve-Care/Quality-Standards/View-all-Quality-Standards/Schizophrenia/Resources. Accessed September 28, 2017.